# Вопросы для самопроверки по теме: **КОМПЬЮТЕРНЫЕ СЕТИ**

- 1. Что такое компьютерная сеть?
- 2. Чем отличается локальная и глобальная сеть?
- 3. Что такое топология сети? Основные виды топологий.
- 4. Что понимается под средой передачи данных?
- 5. Перечислите методы доступа к среде передачи данных.
- 6. Какие функции сервера и рабочей станции в локальной сети?
- 7. Какое оборудование и программное обеспечение необходимо для выхода в Internet?
- 8. Что такое IP и доменный адрес?
- 9. Дайте определение понятия адрес ресурса (URL). Какова структура URL?
- 10. Примеры адресаций в Internet: почтового адреса человека, адреса компьютера, URL-адреса, адреса Web-страницы.
- 11. Что такое web-сервер?
- 12. Что такое почтовый сервер?
- 13. Перечислите основные сервисы Internet.
- 14. Что такое Всемирная паутина (World Wide Web)?
- 15. Что такое web-страница и web-сайт?
- 16. Назовите способы поиска информации в сети.
- 17. Какое устройство при подключении к компьютерным сетям преобразует дискретный сигнал компьютера в аналоговый СИГНАЛ ЛИНИИ СВЯЗИ?

## Выберите правильный ответ или ответы:

- 18. Компьютер, подключенный к Интернету, обязательно имеет:
	- А. IP-адрес: Б. Web-сервер:
	- В. Домашнюю web-страницу; Г. Доменное имя.
- 19. Техническая система, предназначенная для обмена информацией пользователями компьютеров и доступа к хранящимся на них информационным ресурсам, называется:
	- А. Программным обеспечением;
	- Б. Аппаратными средствами компьютера;
- В. Компьютерной сетью;
- Г. Вычислительным комплексом.
- 20. Установите соответствие между столбцами таблицы:

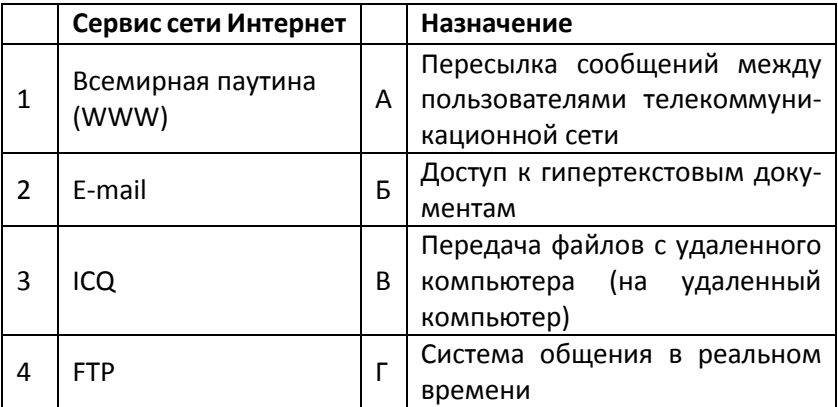

## 21. Выберите правильные адреса ресурсов Интернета (URL):

- A. http://www.kvn.ru/info/rus/index.html
- B. http://www.300.spb.ru
- C. www.yaho.com/http://
- D. www.spb.peterlink

## 22. В адресе электронной почты доменом верхнего уровня является:

A. ru B. petrsu C. petrsu.ru D. key

### 23. Для передачи электронной почты в сети используется:

- A. Сервер печати;
- B. Файловый сервер;
- C. Web-сервер;
- D. Почтовый сервер.

#### 24. Дополните фразу: «Гипертекстом называют …»

- A. Многостраничный текстовый документ (от англ. *hyper* большой).
- B. Текст, в котором используется шрифт большого размера.
- C. Текст большого объема (занимающий на носителе много места).
- D. Текст, содержащий гиперссылки.

## 25. Дополните фразу: «Гиперссылкой называют …»

- A. Всплывающую при наведении указателя мыши справку.
- B. Текст, содержащий дополнительную информацию по какомулибо вопросу.
- C. Дополнительный документ списком литературы.
- D. Объект, обеспечивающий переход к другим документам или к другим местам документа.

### 26. Каково назначение языка HTML?

- A. Язык разметки гипертекстовых страниц.
- B. Алгоритмический язык высокого уровня.
- C. Язык для создания исполняемого файла.
- D. Средство для подготовки изображений для сайта.
- 27. Дополните фразу для получения верного утверждения: «Документ, подготовленный с помощью языка разметки гипертекста, имеет расширение…».

A. txt B. exe C. htm D. dll

- 28. Дополните фразу для получения верного утверждения: «IPадрес используется для …»
	- A. Для обозначен адреса электронной почты;
	- B. Обозначения имени пользователя одной из почтовых программ;
	- C. Определения пароля при регистрации пользователя у провайдера;
	- D. Однозначного определения (идентификации) компьютера в сети.
- 29. Идентификатор некоторого ресурса сети Интернет имеет следующий вид: http://www.ftp.ru/index.html. Какая часть этого идентификатора указывает на протокол, используемый для передачи ресурса?

A. WWW B. FTP C. .HTTP D. html

### 30. Клиент – это …

- 1) компьютер, на котором в сети работает конечный пользователь;
- 2) компьютер, включенный в сеть;
- 3) компьютер, обращающийся к совместно используемым ресурсам сети;
- 4) программа, обеспечивающая связь между компьютерами;
- 5) оборудование для подключения компьютера в сеть.
- 31. В модеме происходит:
- 1) преобразование сигнала из цифрового в аналоговый;
- 2) преобразование сигнала из аналогового в цифровой;
- 3) преобразование сигнала из цифрового в аналоговый и наоборот;
- 4) усиление сигнала без преобразования;
- 5) фильтрация сигнала.

#### 32. Гипертекст – это:

- 1) совокупность данных, описывающих один объект;
- 2) программа, служащая для просмотра Web-документов;
- 3) адрес документа в сети;
- 4) документ, содержащий ссылки на другие документы;
- 5) форма документа, включающая в себя средства для создания аналогично оформленного документа.

# 33. Технологией беспроводной пакетной передачи данных яв-

ляется …

- 1) HTTP
- 2) GPRS
- 3) SMTP
- 4) ADSL

### 34. Поисковыми системами в Интернете являются …

- 1) Vkontakte
- 2) Wikipedia
- 3) Rambler
- 4) Google
- 5) Yandex

35. Восстановите адрес электронной почты из фрагментов:

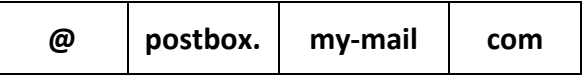